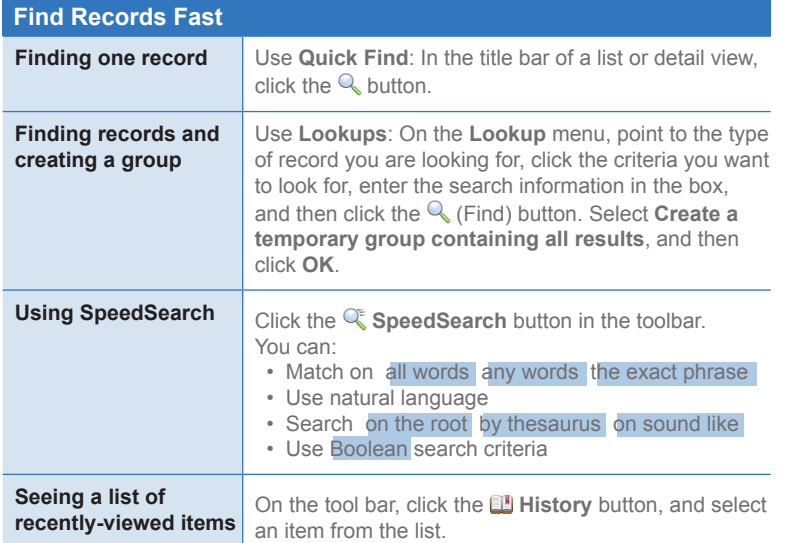

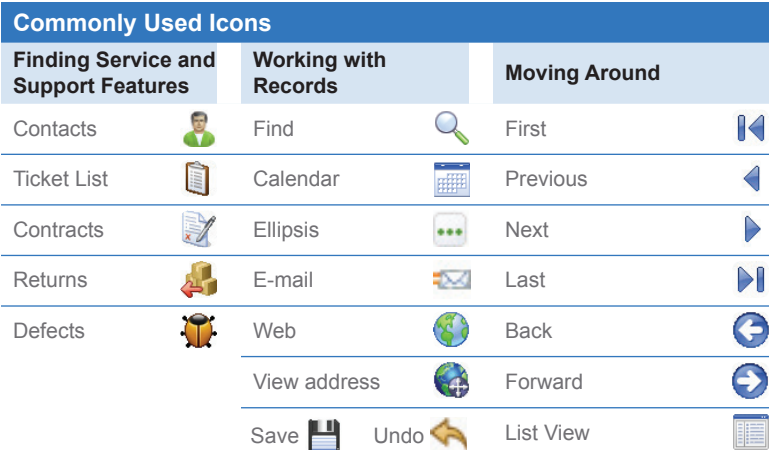

## **Infor CRM v8.3** Quick Reference Card

■ for the Service and Support User

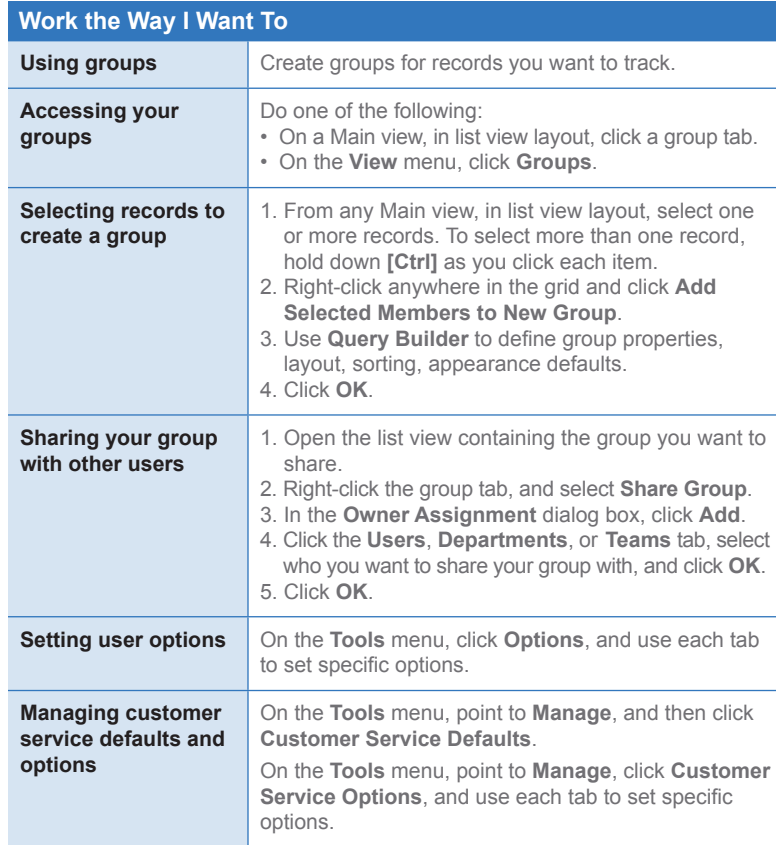

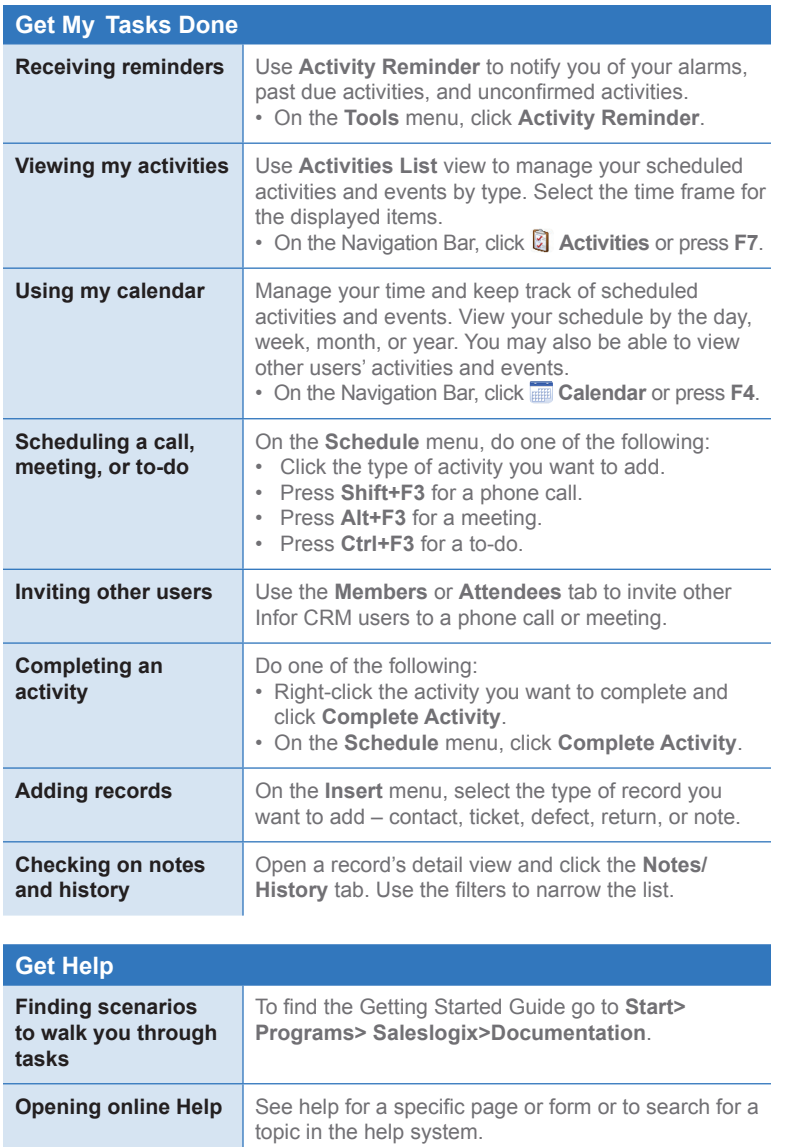

• Click the **Help** button or press **F1** to open the help system.

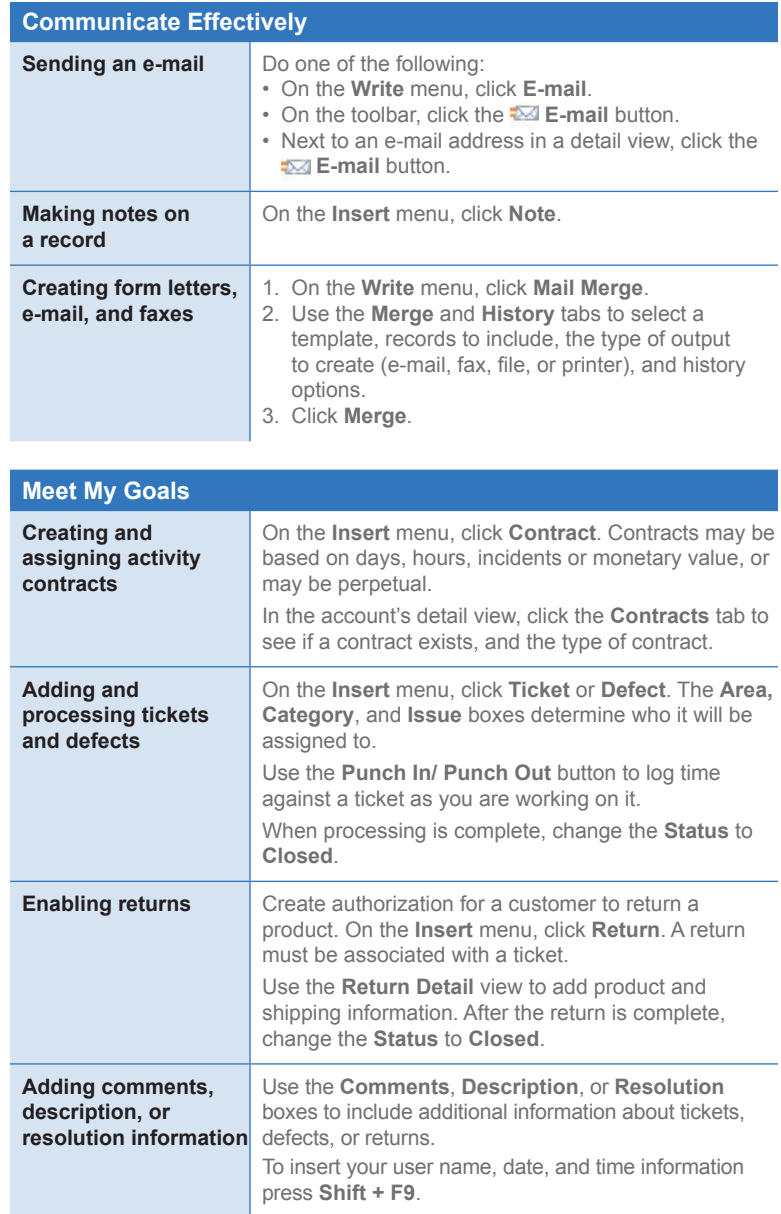